# REGON STATEWIDE LONGITUDINAL DATA SYSTEM P-20W PROJECT

January 31, 2017 Version 1.5 2

OR-SLDS P-20W SECURITY OVERVIEW

## **TABLE OF CONTENTS**

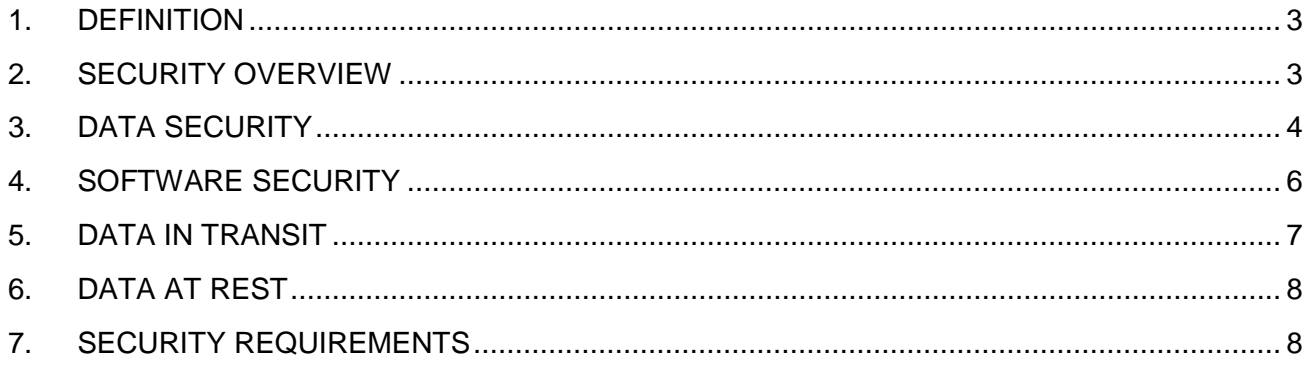

## **Revision History**

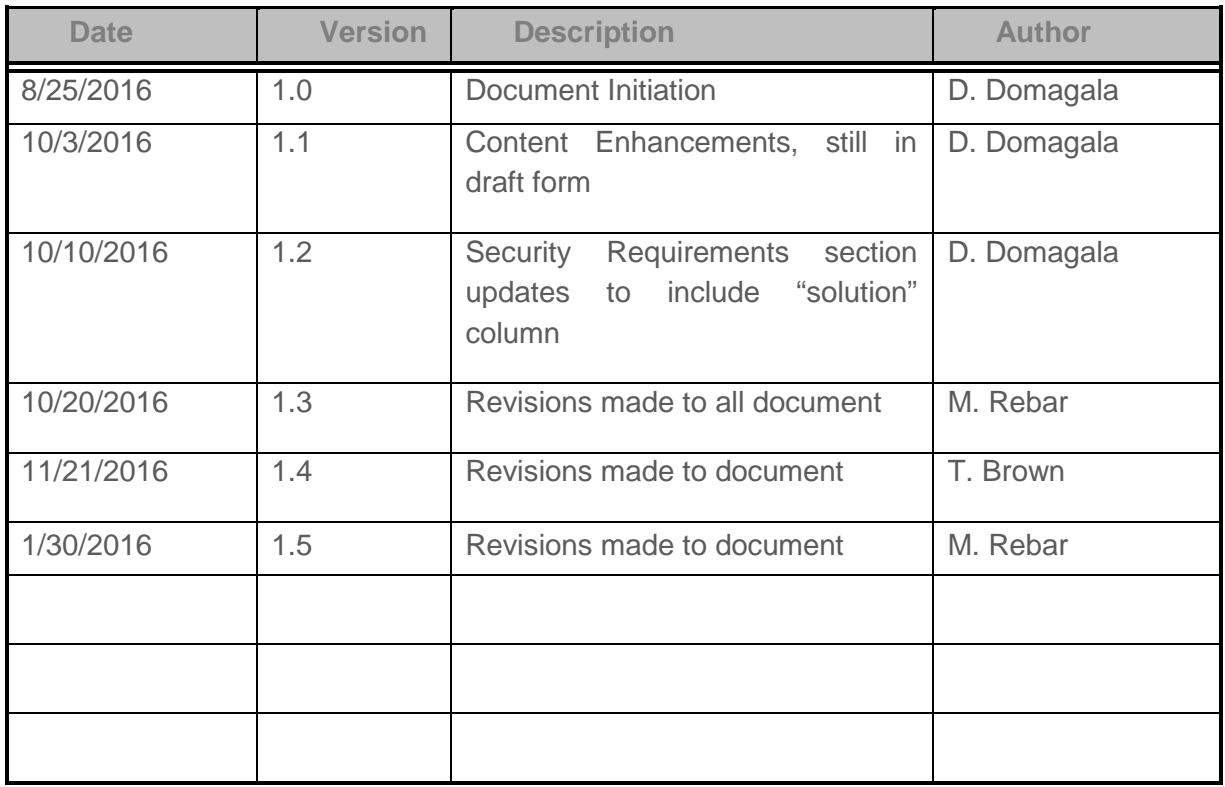

## **Approval**

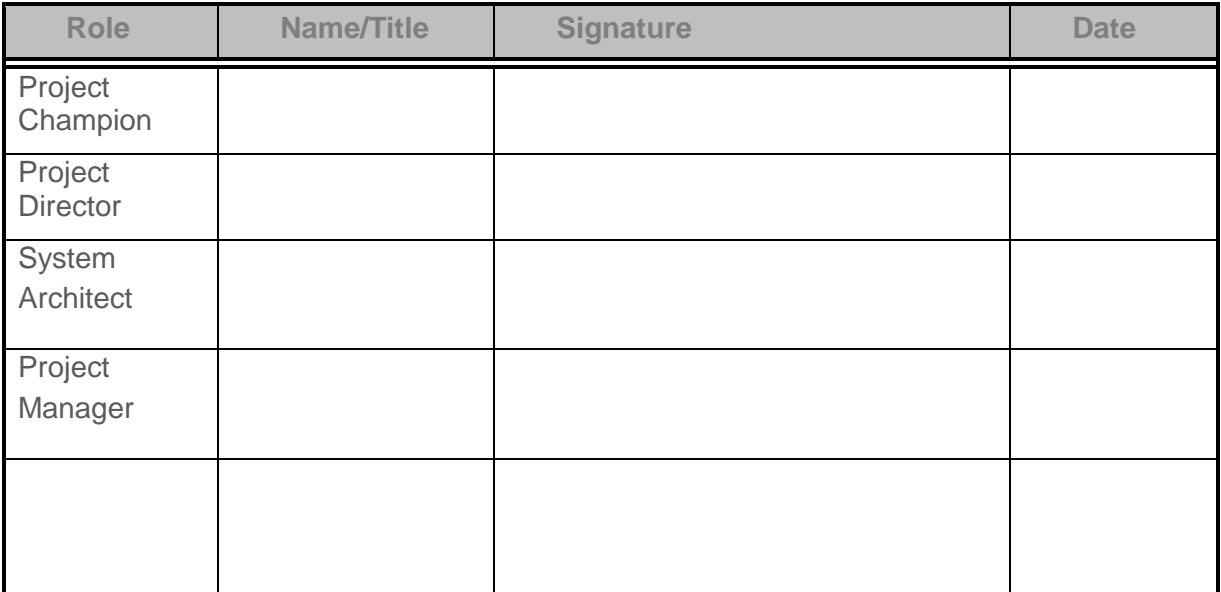

## OR-SLDS P-20W SECURITY OVERVIEW DOCUMENT

### <span id="page-3-0"></span>**1. DEFINITION**

The Security Overview Document outlines functions and features to protect the Personally Identifiable Information (PII) contained within the OR-SLDS system. This document is intended to provide a non-technical overview of security features and safeguards. Security methods and procedures are described, along with the planned approach to fully meet and exceed security requirements for the OR-SLDS system.

### <span id="page-3-1"></span>**2. SECURITY OVERVIEW**

The Oregon Statewide Longitudinal Data System project team (OR-SLDS) will ensure federal statues such as HIPAA and FERPA, and federal standards (such as those published by NIST and FIPS) protections are enforced and personally identifiable information is protected at rest and in transit. Access will only be granted to authorized and authenticated personnel.

Where applicable, as directed by the Chief Education Office (CEdO) and in accordance with FERPA, HIPAA and other legal requirements, database encryption will be applied to protect confidentiality of data at rest. Database access and administration privileges will be restricted to only those explicitly approved by the Chief Education office using role-base authorization and password authentication.

Firewalls, anti-virus software, monitoring tools, and other existing security protections will be fully unitized, or installed as needed to meet the security guidelines established by the Chief Education Office. The OR-SLDS system will abide by all applicable security standards as outlined in Oregon's Enterprise Information Technology Policies.

All data handled by contracted personnel will be handled securely and confidentially, in accordance with federal, state, CEdO, ODE, HECC, and Oregon Enterprise Information Technology Policies.

## <span id="page-4-0"></span>**3. DATA SECURITY**

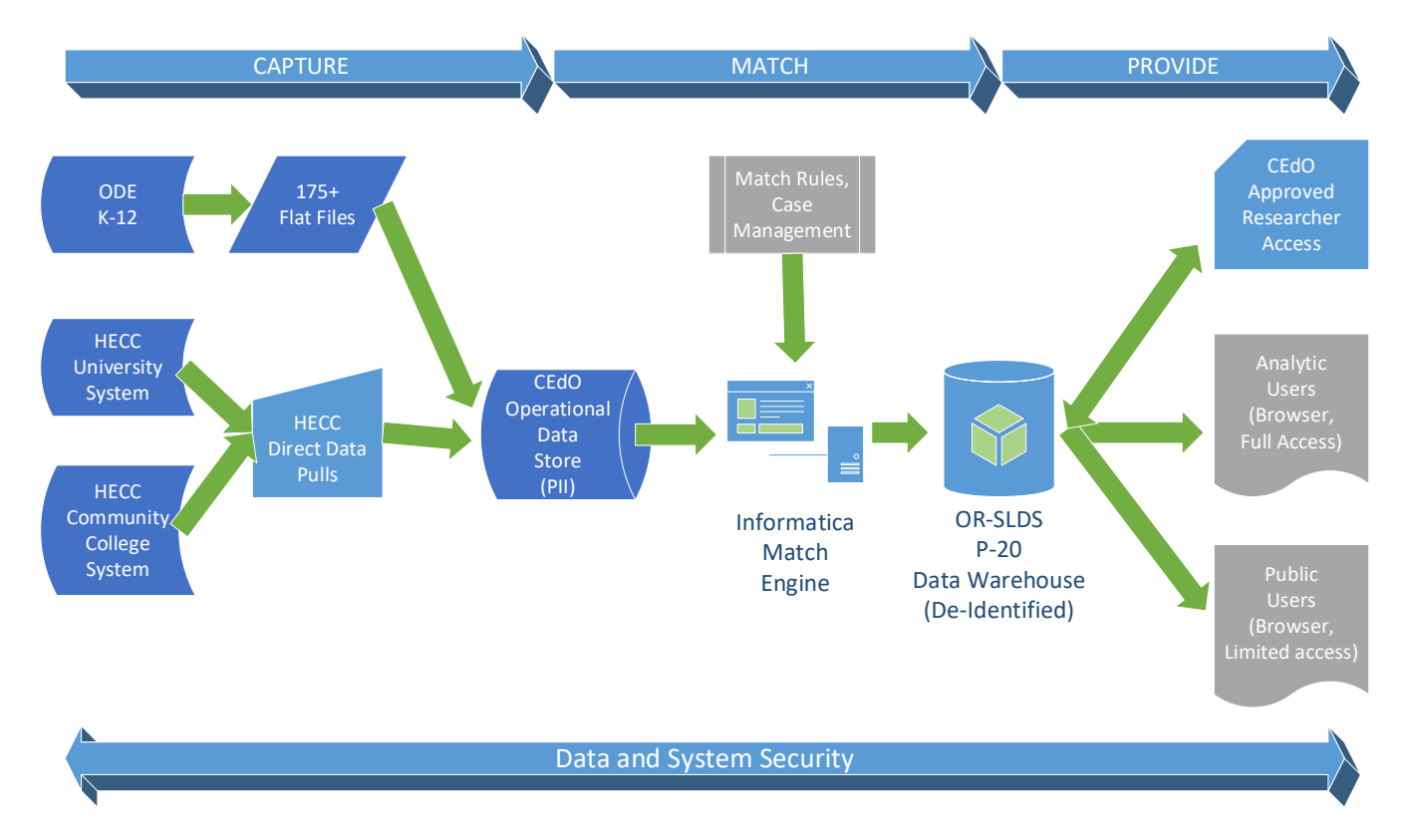

The above diagram depicts the initial data flow for the OR-SLDS system. Over time, a direct connection is anticipated between all source systems and the OR-SLDS Operational Data Store (ODS). Until that time, flat files will be generated by ODE and HECC, and securely provided to the OR-SLDS team for loading into the ODS. The OR-SLDS system shall integrate with data fed from Agency and Partner Agencies' source systems in predefined XML and flat file formats, provide identity resolution and management, provide granular storage of longitudinal data (e.g., Operational Data Store), and provide a data warehouse for periodic data snapshots to be exposed in a rich presentation/visualization layer.

#### **CAPTURE**

The primary data flow objective within the 'Capture' phase is to securely move data from source systems to an Operational Data Store (ODS). For PK-12 data, the sole source is the Oregon Department of Education (ODE). Eventually, a direct-access route will be commissioned to securely and systematically pull data from ODE systems into the CEdO Operational Data Store. In the interim, numerous flat files will be generated by ODE and securely delivered to an authorized staging area within the CEdO OR-SLDS environment. These 'raw' flat files are then validated and loaded (via Informatica ETL routines) to predefined database tables within the Operational Data Store.

For Higher Education data, the Higher Education Coordinating Commission (HECC) will provide secure direct access to data in the Student Centralized Administrative Reporting File (SCARF) format. An automated set of routines will pull data into the ODS on a scheduled basis, with the ability to run ad hoc pulls as needed. Data pulls take place over an internal, secure network supported by Oregon Enterprise Technology Services (ETS).

Only authorized system administrators, as determined by CEdO, have access to the data files, the loading routines, and the ODS data structures. Enterprise Technology Services (ETS) administers the secure network used to transmit the data and files. Personally Identifiable Information from ODE and HECC students is securely housed within the Operational Data Store, in order to longitudinally match those students across state systems.

#### **MATCH**

The Operational Data Store (ODS) securely houses personally identifiable student data from ODE and HECC. This data is processed through a match engine (powered by Informatica software) using pre-defined match rules. Most matches are systemically confirmed, but some will require manual review by a Case Manager. A Case Manager is authorized by CEdO to review student demographic information and make a determination whether there is a longitudinal match.

Once a match is determined, all state data for that matched student is de-identified and assigned to a "surrogate key" as it is loaded into a secure PK-20 longitudinal database. This de-identified student-level data then forms the basis for researcher analysis and aggregated reporting for Oregon educational outcomes.

#### **PROVIDE**

De-identified records for Oregon students are stored in a secure Data Warehouse, on physical servers within the State Data Center. Only authorized personnel from the Oregon Enterprise Technology Services team have physical access to the Data Warehouse servers. Only authorized administrators from the CEdO have system access to the Data Warehouse. And only CEdO authorized researchers and analysts have access to the longitudinal information contained within the Data Warehouse.

A visual analytic tool, IBM Cognos, is utilized by these authorized researchers and analysts to study the information and produce insights into educational achievement and outcomes.

CEdO carefully reviews and explicitly approves any longitudinal reports that are made publicly available. Public reports are aggregated or suppressed at a cell-level to avoid potential identification of individual students. Suppression guidelines and other security best practices published by the U.S. Department of Education's Privacy Technical Assistance Center (PTAC) are consistently applied and administered by the OR-SLDS project.

## <span id="page-6-0"></span>**4. SOFTWARE SECURITY**

This section describes the enabled and configured security features of the two primary software tools for the OR-SLDS system, Informatica and Cognos.

#### **INFORMATICA ROLE SECURITY (Req# 2.6, 2.7, 2.10)**

The Informatica Domain utilizes the concept of Security Domains to access content and services. A domain can either be defined with an LDAP (Lightweight Directory Access Protocol) directory or by using the native Informatica domain. These domains are collections of users and groups of users who have been given access the various services either directly or through the use of predefined roles. These configurable roles include, for example,

- Administrator
- PowerCenter Developer
- Business Glossary Consumer

Account management within the Informatica domain allows for configuration of Maximum Login Attempts and locking out individual users (including users with the Administrator role).

#### **MDM ROLE SECURITY (Req# 2.6, 2.7, 2.10)**

Role security Master Data Management (MDM) is established by configuring users within the MDM Hub Master Database or by synchronizing groups with an LDAP service. These users or groups are then granted permissions directly or by role to various objects and services within an Operational Reference Store (ORS) using the Security Access Manager (SAM).

Permissions within the SAM can be set on any object within the ORS as Read, Write, Update, Delete, Merge, and Execute.

Integration of the ActiveVOS to Informatica Data Director (IDD) requires the creation of three MDM roles: DataSteward, Manager, and SrManager. These roles are used to manage IDD application task approvals through the ActiveVOS Business Process Manager (BPM). Access to the IDD application is provided as a separate object within the SAM.

Account management within MDM is accomplished using a Global Password Policy where a maximum number of failed logins is configured.

**COGNOS ROLE SECURITY (Req# 2.6, 2.7, 2.10)**

Cognos leverages Active Directory for authentication. Cognos Role based security is described as user-level security which focuses on the logical role of a user rather than the user's individual identity. The IBM Cognos security model allows you to manage users as member of roles and groups. These groups and roles can be used in Security policies such as access permission for each object within the IBM Cognos portal.

#### **LDAP AUTHENTICATION (Req# 2.5)**

LDAP (Active Directory) configuration will be administered by the CEdO. Groups configured within the LDAP service will correspond to the required roles defined within the Cognos, Informatica, and MDM. Synchronizing of Informatica groups with those defined in the LDAP service occurs at a defined time every 24 hours. Manual (on demand) synchronization will be implemented.

### <span id="page-7-0"></span>**5. DATA IN TRANSIT**

**INFORMATICA (Req# 2.8, 2.9, 2.12)**

All data in transit within the Informatica domain is encrypted using the SSL/TLS protocol using 512-bit RSA encryption. Data in transit includes the following data communication pathways between:

- Service Manager and all services running in the domain
- Data Integration Services and associated Model Repository Services
- Data Integration Services and workflow processes (Data Quality)
- PowerCenter Integration Services and PowerCenter Repository Services
- Domain services and the Informatica client tools and command line programs

Data in transit from CEdO users accessing Informatica web application services is encrypted using the SSL/TLS protocol using 512 bit RSA encryption and accessible on specific ports. These services include:

- Analyst Service
- Web Services Hub Console Service
- Metadata Manager Service

Data in transit from remote agencies including ODE and HECC will utilize secure database connections over the SSL/TLS protocol using 512 bit RSA encryption. Data in transit from local (CEdO) databases including the various Informatica domain repositories, ODS, and data warehouse does not use secure database connections, but travels only within a secure internal network maintained and monitored by the Oregon state data center.

#### **MDM (Req# 2.8, 2.9, 2.12)**

Data in transit within the MDM services is encrypted using the SSL/TLS protocol using 512 bit RSA encryption. Data in transit includes communication between the MDM Hub Service, Process Server, and ActiveVOS BPM (Business Process Manager) server.

Data in transit from local (CEdO) databases including the Hub master database, the ORS databases, and the ActiveVOS database as well as the ODS and data warehouse databases does not use secure database connections.

Data in transit from web accessible IDD application services is encrypted using the SSL/TLS protocol using 512 bit RSA encryption and accessible on specific port.

#### **COGNOS (Req# 2.8, 2.9, 2.12)**

Data in transit from client to web server is secured via SSL certificate in IIS. Data in transit between Cognos processes is encrypted using SSL.

### <span id="page-8-0"></span>**6. DATA AT REST**

#### **TDE – TRANSPARENT DATA ENCRYPTION (Req# 2.1)**

All databases running within the local (CEdO) network will have Transparent Data Encryption (TDE) enabled or other robust encryption for data at rest.. These databases include the various Informatica domain repositories, MDM ORS and service repositories, Cognos content store, ODS and data warehouse. CEdO configures and administers TDE on the local SQL Server databases.

#### **UNIT RECORD AUDITING (Req# 2.4)**

Unit record auditing is configured on all databases holding or potentially housing personally identifiable information (PII). CEdO configures and administers unit record auditing on the local SQL Server databases to determine when a record was last updated, and by whom.

### <span id="page-8-1"></span>**7. SECURITY REQUIREMENTS**

The comprehensive list of contractual business requirements can be found in Contract #DASPS-1416-16, Exhibit J. Security-specific requirements have been culled from the full list and provided here for reference.

#### *Data and System SECURITY Requirements*

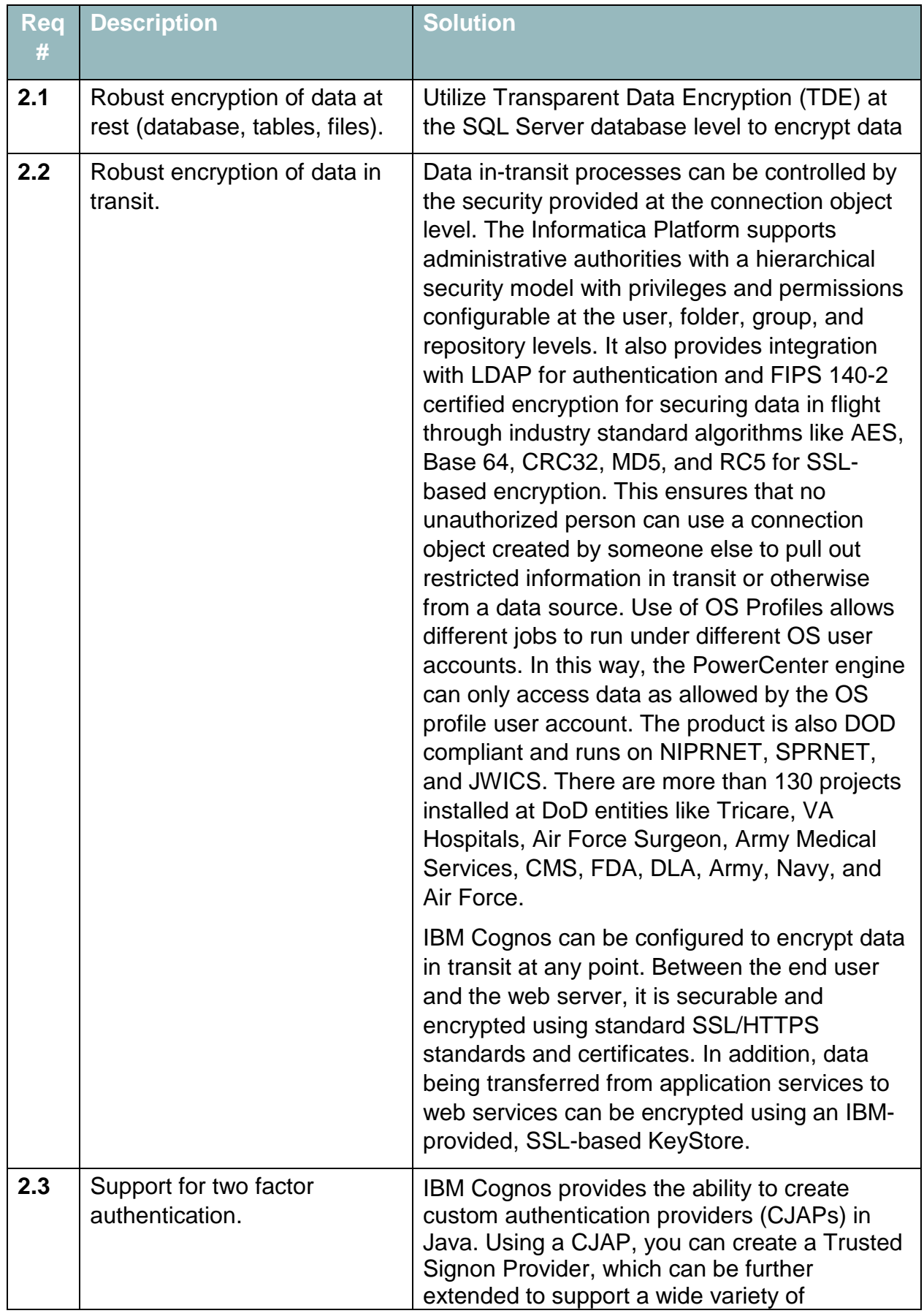

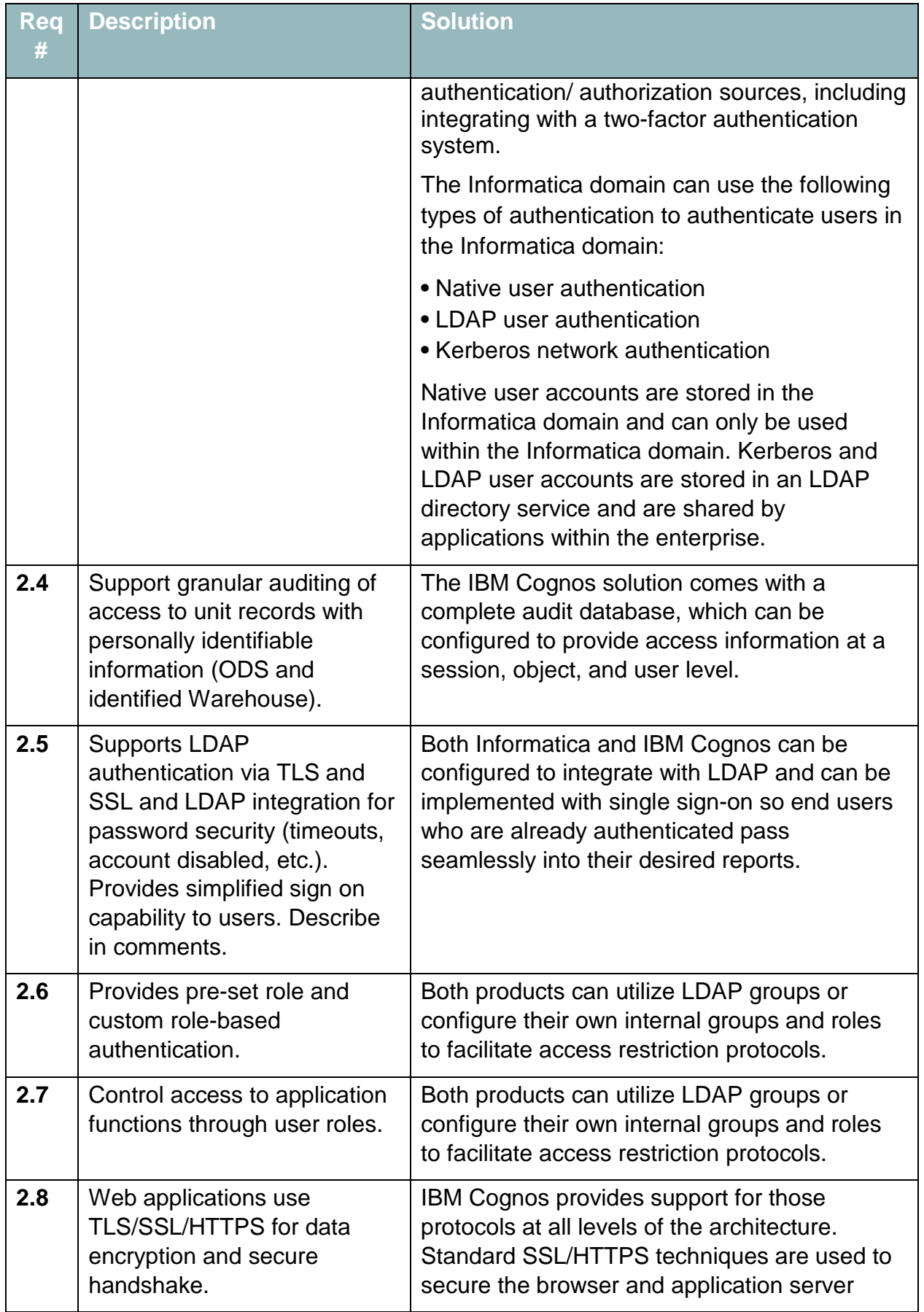

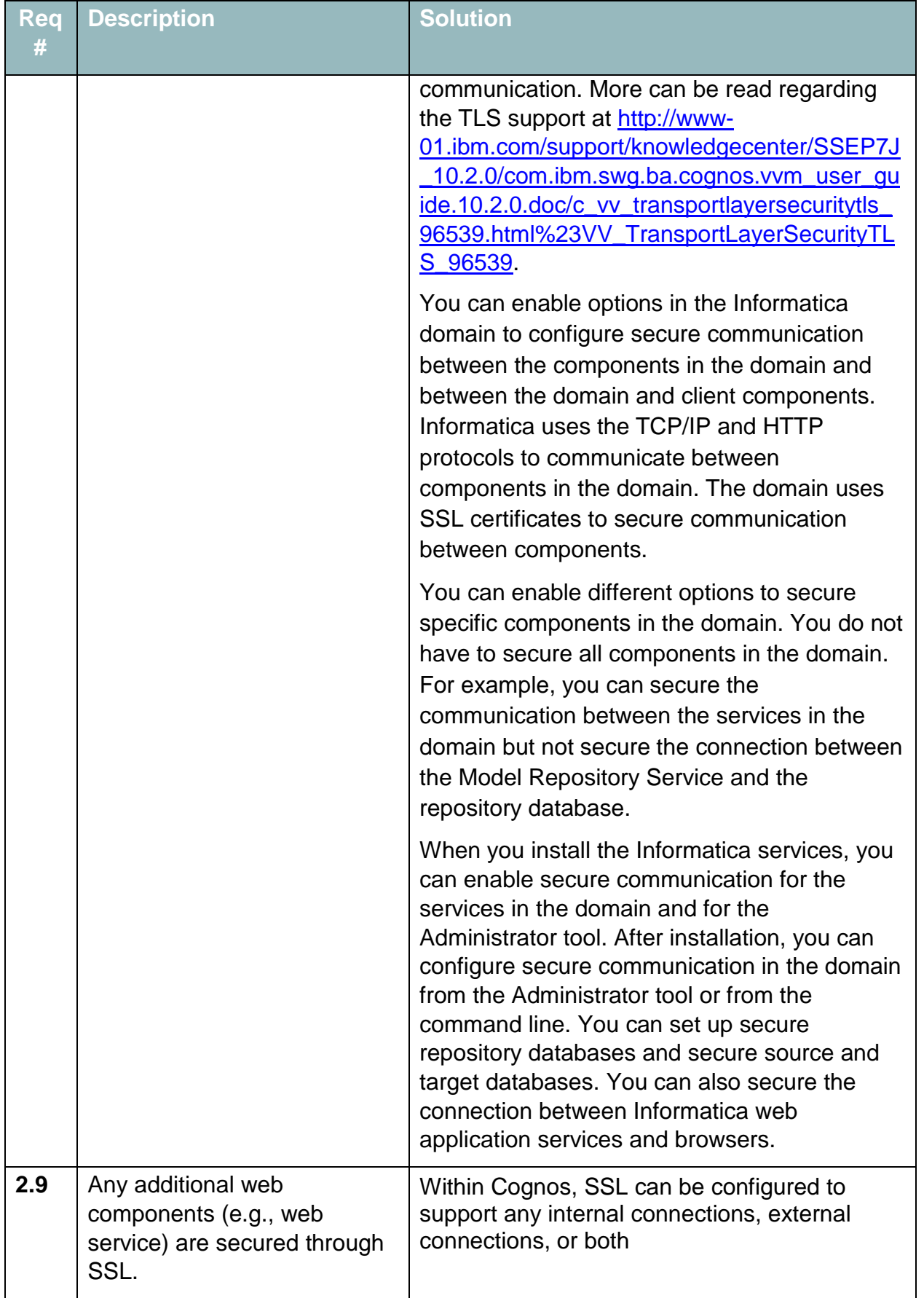

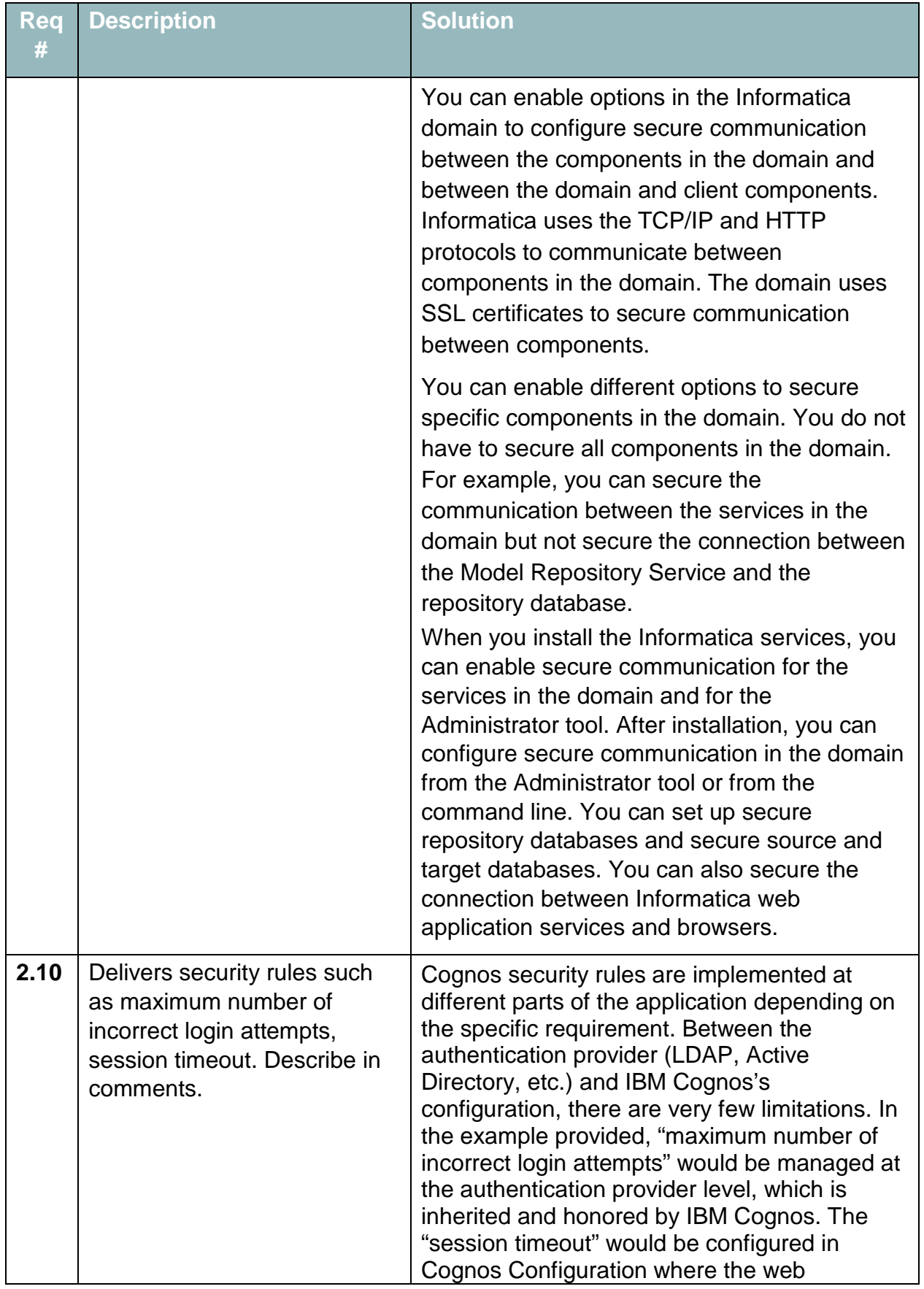

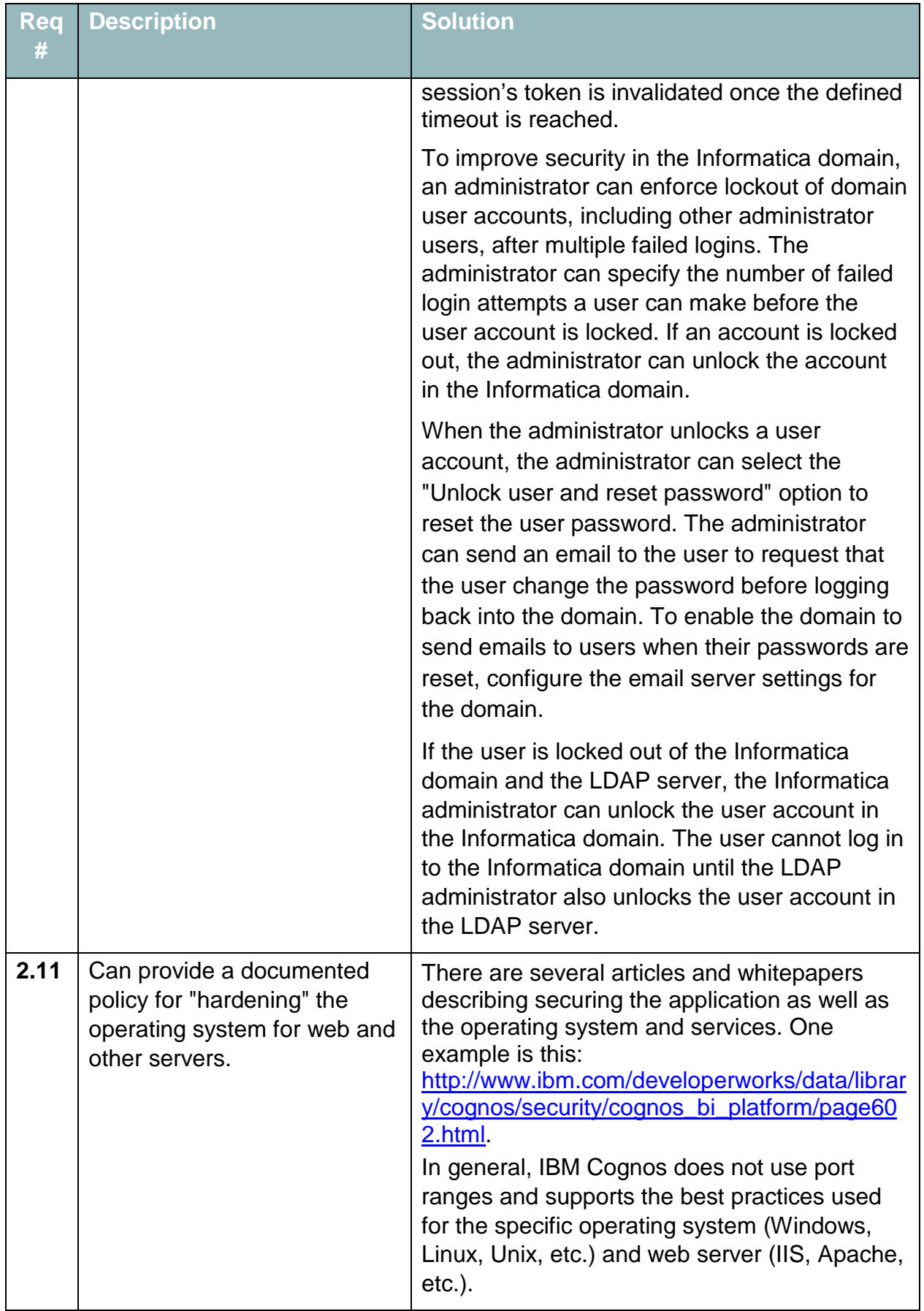

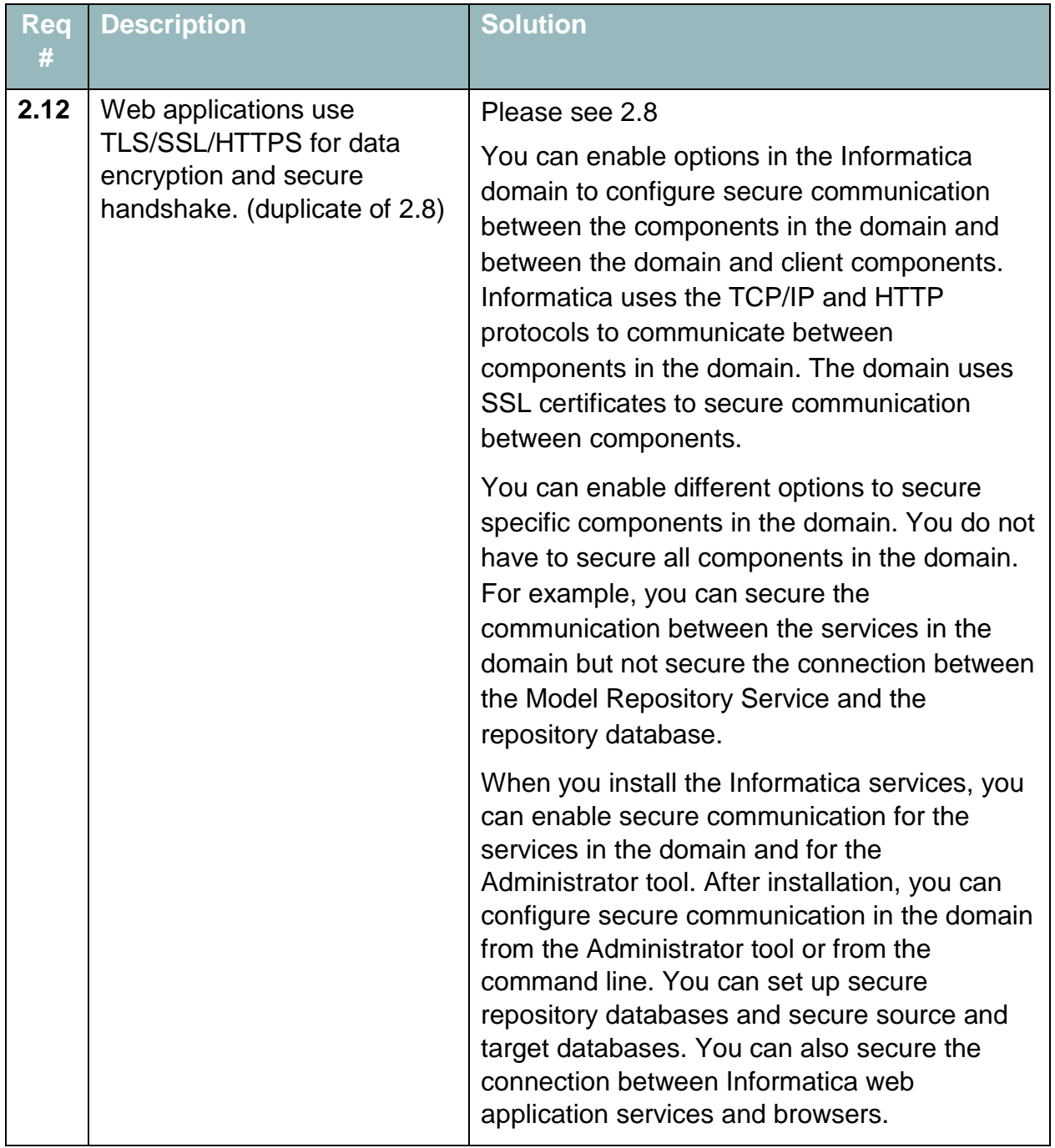